**[赵国卫](https://zhiliao.h3c.com/User/other/0)** 2008-12-30 发表

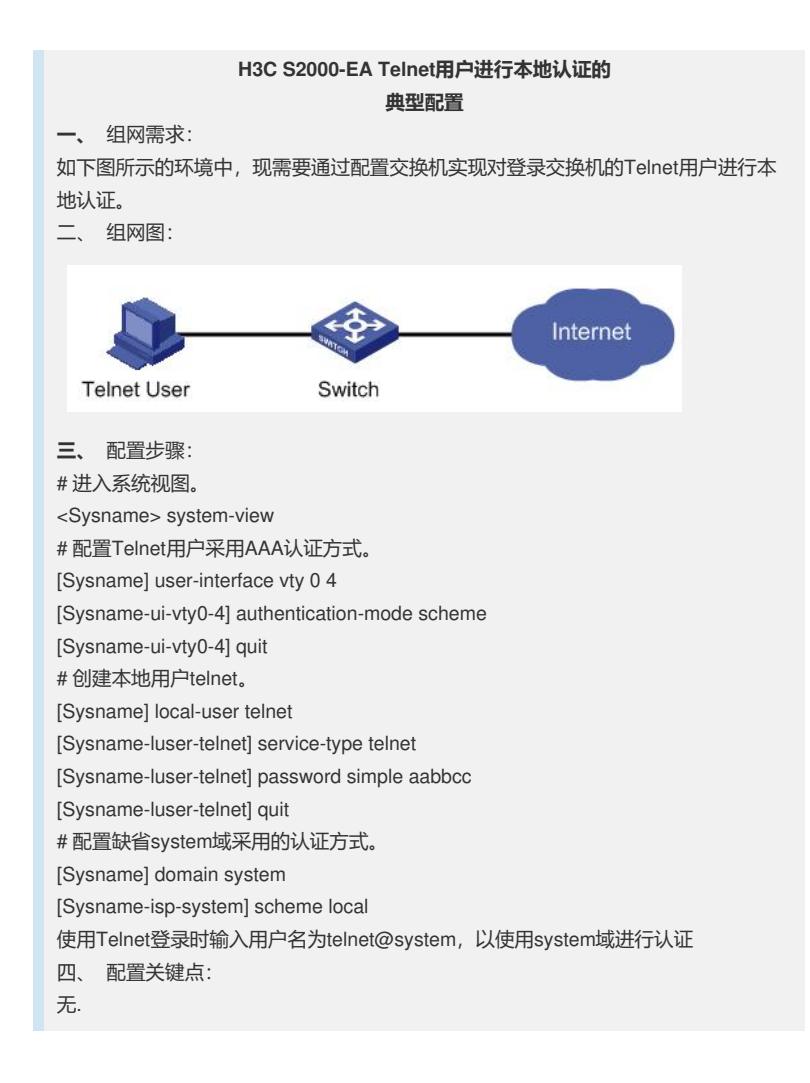